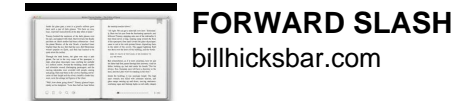

FORWARD SLASH

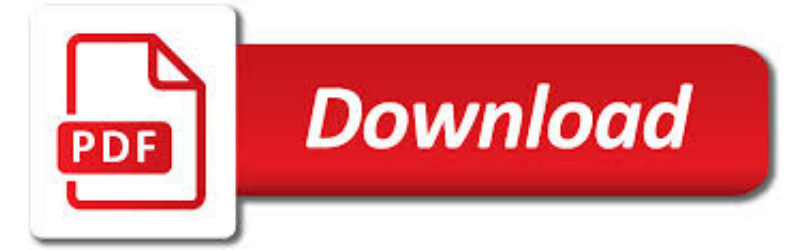

FORWARD SLASH PDF

**Download** 

SLASH (PUNCTUATION) - WIKIPEDIA

 $\Gamma$ **Download** 

PLEASE ENTER ONLY LETTERS (A, B, C…), NUMBERS (1, 2, 3

**Download** 

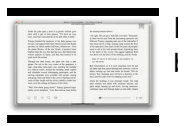

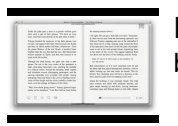

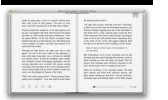

# **forward slash pdf**

The slash is an oblique slanting line punctuation mark.Once used to mark periods and commas, the slash is now most often used to represent exclusive or inclusive or, division and fractions, and as a date separator.It is called a solidus in Unicode, is sometimes known as a stroke in British English, and it has several other historical or technical names, including oblique and virgule.

# **Slash (punctuation) - Wikipedia**

Street & Road Abbreviations The program accepts the following examples when the street name is an interstate, county road, state road or United States highway:

### **Please enter only Letters (A, B, C…), Numbers (1, 2, 3**

A slash  $($ ) is a punctuation mark used for various purposes. Other names for it are: stroke, virgule, diagonal, right-leaning stroke, oblique dash, solidus, slant, separatrix, slake and whack, forward slash.

### **Slash (punctuation) - Simple English Wikipedia, the free**

PHP's json\_encode() escapes forward slashes by default, but has the JSON\_UNESCAPED\_SLASHES option starting from PHP 5.4.0 (March 2012) – Walter Tross Jul 1 '12 at 19:52

### **javascript - JSON: why are forward slashes escaped**

Kirk/Spock, commonly abbreviated as K/S and referring to James T. Kirk and Spock from Star Trek, is a pairing popular in slash fiction, possibly the first slash pairing, according to Henry Jenkins, an early slash fiction scholar. Early in the history of Star Trek fan fiction, a few fan writers started writing about a romantic and sexual relationship between Kirk and Spock, highlighting a ...

# **Kirk/Spock - Wikipedia**

What is this 3D design software? 3D Slash is a easy to use free 3D modeling software that lets you create models using a simple building-block concept similar to Minecraft. Working with 3D Slash will be a bit of a shock for modeling veterans since conventional features like extrusion, revolution or sweeps are not part of the program.

# **Best 3D Design/3D Modeling Software 2019 (15 of 30 are**

EnglishClub: Learn English: Writing: Punctuation: Backslash Backslash. The backslash is not really an English punctuation mark. It is a typographical mark used mainly in computing. It is called a "backslash" because it is the reverse of the slash (/) or forward slash.. The backslash is used in several computer systems, and in many programming languages such as C and Perl.

### **Backslash \ | Writing | EnglishClub**

3. Take a screenshot of the PDF and insert it as an image. Insert PDF as Object. If you want to display the PDF in your PowerPoint presentation directly, you can insert it as an object.

### **Insert a PDF into PowerPoint - Online Tech Tips**

?A Guide to Using Stellarium Stellarium is an interactive planetarium program that allows you to explore the night sky from any location on earth, at

### **A Guide to Using Stellarium**

RInChI, Version 1.00 StructurePendium 6 describe an equilibrium reaction. If the fifth layer is empty, the direction of the reaction is unspecified.5 Accordingly, the values of the fifth layer are "/d+" (forward reaction), "/d-" (backward reaction),

### **International chemical identifier for reactions**

Safety Warnings and Symbols There are a number of safety cautions in this book. We use a box and the word CAUTION to tell about things that could hurt you if you were to ignore the warning.

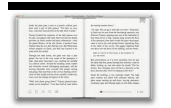

## **2006 Chevrolet Impala Owner Manual M - Dealer eProcess**

If your watermark PDF is not transparent it will hide the underlying text. In that case, make sure the content of the watermark displays on the header or margin so that when it is merged, no text is masked.

# **Manipulate PDFs with Python - ReachTim**

ASCII code \, Backslash, reverse slash, American Standard Code for Information Interchange, ASCII table, characters, letters, vowels, consonants, signs, symbols ...

### **ASCII code \ , Backslash , reverse slash, American**

When subpages are enabled in a namespace, a forward slash in the title of a page always causes the page to be a subpage. If this is not desired, you can #Bypass subpages using alternative characters. Breadcrumb links will appear automatically at the top of the subpage, linking to each parent page ...

### **Help:Subpages - MediaWiki**

"At the core of PDF is an advanced imaging model derived from the PostScript® page description language. This PDF Imaging Model enables the description of text and graphics in a device-independent and resolution-independent manner.

### **Understanding the Portable Document Format (PDF**

The simplest geometrical object in the Dynamo standard geometry library is a point. All geometry is created using special functions called constructors, which each return a new instance

# **Dynamo Language Manual**

@BasilBourque To re-iterate what I said elsewhere to you. Read the actual specification in HTML5 for the tags and elements and you will never, EVER find any recommendation or suggestion to require or suggest to use a closing slash for those tags.

### **HTML 5: Is it <br> <br/>, <br/> or <br/> <br/> <br/> <br/> <br/><b>6: Stack Overflow**

BRIEF OSHA has adopted new hazardous chemical labeling requirements as a part of its recent revision of the Hazard Communication Standard, 29 CFR 1910.1200 (HCS), bringing

### **BRIEF - osha.gov**

6 PwC Financial Services Technology 2020 and Beyond Ten competitive technology-driven influencers for 2020 It is clear that technology is affecting financial services in a multitude of ways.

### **Financial Services Technology 2020 and Beyond: Embracing**

What about linking to PDFs? For a variety of reasons, we would prefer that you not link directly to PDFs. If you link to the fulltext page (see above), the PDF is still only a click away.

### **Help Center | FPO Resources - Free Patents Online**

31-Day Extension of Coverage . Your enrollment terminates on the date shown in Part A, item 8, on the front of this form. Coverage under your enrollment continues temporarily

### **Notice of Change in Health Benefits Enrollment - opm.gov**

11-1 SIGNIFICANT WEATHER PROGNOSTIC CHARTS Significant weather prognostic charts (progs) (Figure 11-1) portray forecasts of selected weather conditions at specified valid times.

### **SIGNIFICANT WEATHER PROGNOSTIC CHARTS - be your own Captain**

This document has been withdrawn. Many of the materials in this document are stale and out of date; the W3C is maintaining this version solely as a historical reference. This document was originally produced as a joint publication between the W3C and the Unicode Consortium.In 2016, Unicode withdrew publication as a Unicode Technical Report.

### **Unicode in XML and other Markup Languages**

Notes: The following list includes the most helpful shortcuts. You may find additional shortcuts in menu commands and tool tips. You can customize the keyboard shortcuts in Illustrator.

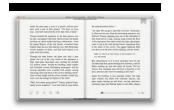

### **Default keyboard shortcuts for Illustrator - Adobe**

AN857 DS00857A-page 4 2002 Microchip Technology Inc. TABLE 1: CW SENSOR AND DRIVE BITS BY PHASE ORDER Sorting Table 1 by sensor code binary weight results in Table 2.

## **Brushless DC Motor Control Made Easy**

The University of the State of New York REGENTS HIGH SCHOOL EXAMINATION GLOBAL HISTORY AND GEOGRAPHY Tuesday, August 13, 2013 — 12:30 to 3:30 p.m., only Student Name School Name

## **GLOBAL HISTORY AND GEOGRAPHY - NYSED**

1 Supplementary Guide to UEB Reference Materials v.8.31.16 Unless otherwise indicated, page numbers refer to The Rules of Unified English Braille, 2013 For referenced BANA Guidances visit: www.brailleauthority.org \* indicates definition of entry word

### **Supplementary Guide to UEB Reference Materials**

Expression Web 4.0 Tutorials from Install to Publish plus More 2nd Edition By Patricia Geary Revised: November 2011

### **Expression Web 4.0 Tutorials - Expression templates**

National Treasury Department: REPUBLIC OF SOUTH AFRICA national treasury Tax Statistics 2014 A joint publication between National Treasury and the South African Revenue Service 2014 Tax Statistics ISBN: 978-0-621-42856-8